## **PARADOX E/SP/MG SERİLERİ** HATA GÖRÜNTÜLEME VE DÜZELTME TABLOLARI

## Hata Görüntüleme Tablosu

Ana menüyü görmek için **[TBL]** tuşuna basınız. Alt-Menüye geçmek için Ana-menüde hata veren numaraya basınız.

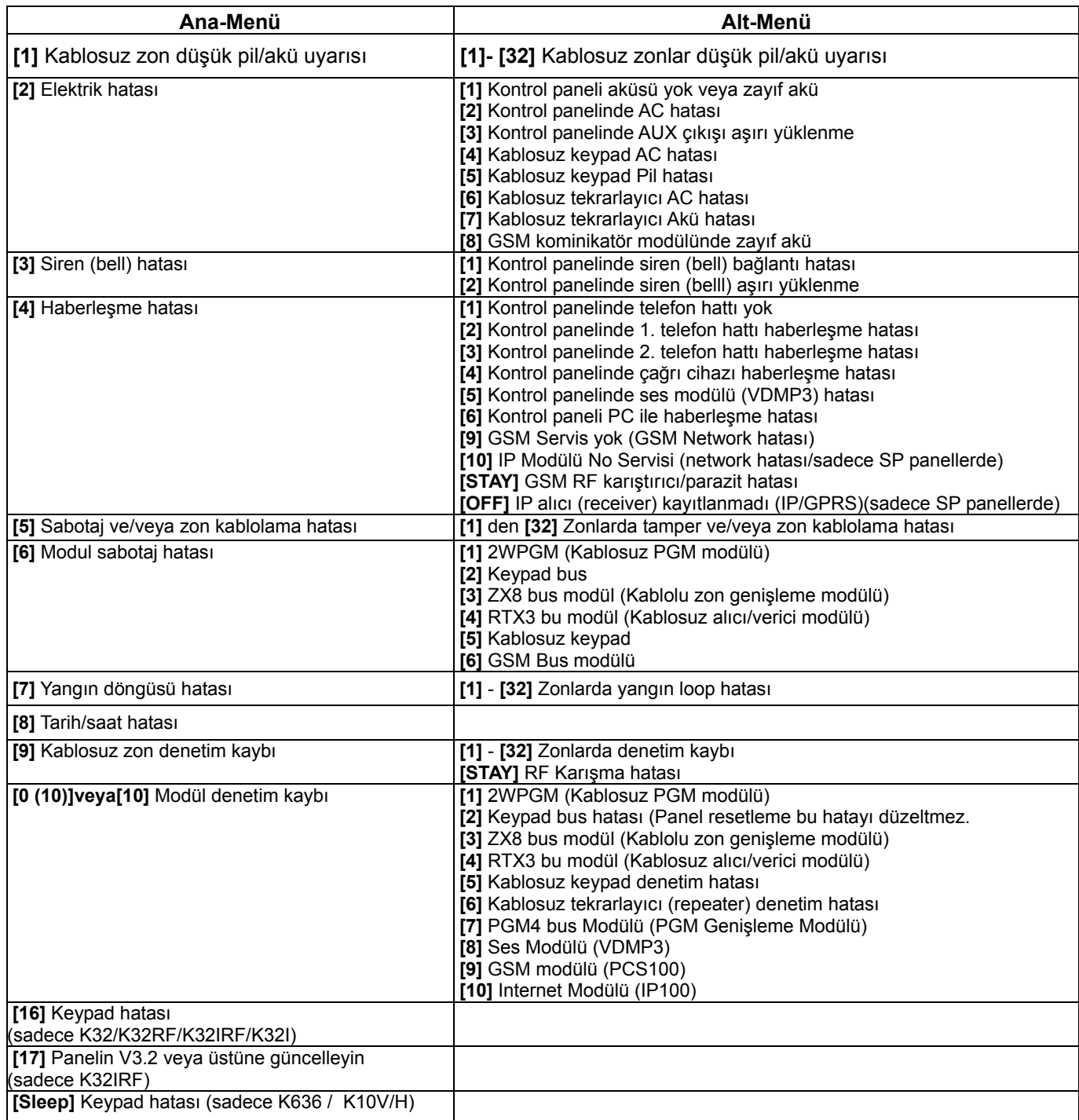